# **TRƯỜNG ĐẠI HỌC QUẢNG BÌNH CỘNG HÒA XÃ HỘI CHỦ NGHĨA VIỆT NAM Khoa Khoa học cơ bản Độc lập - Tự do - Hạnh phúc**

# **CHƯƠNG TRÌNH ĐÀO TẠO**

**Trình độ đào tạo: Đại học Ngành: Địa lý học Mã số: 7310501**

# **ĐỀ CƯƠNG CHI TIẾT HỌC PHẦN**

#### **1. Thông tin chung**

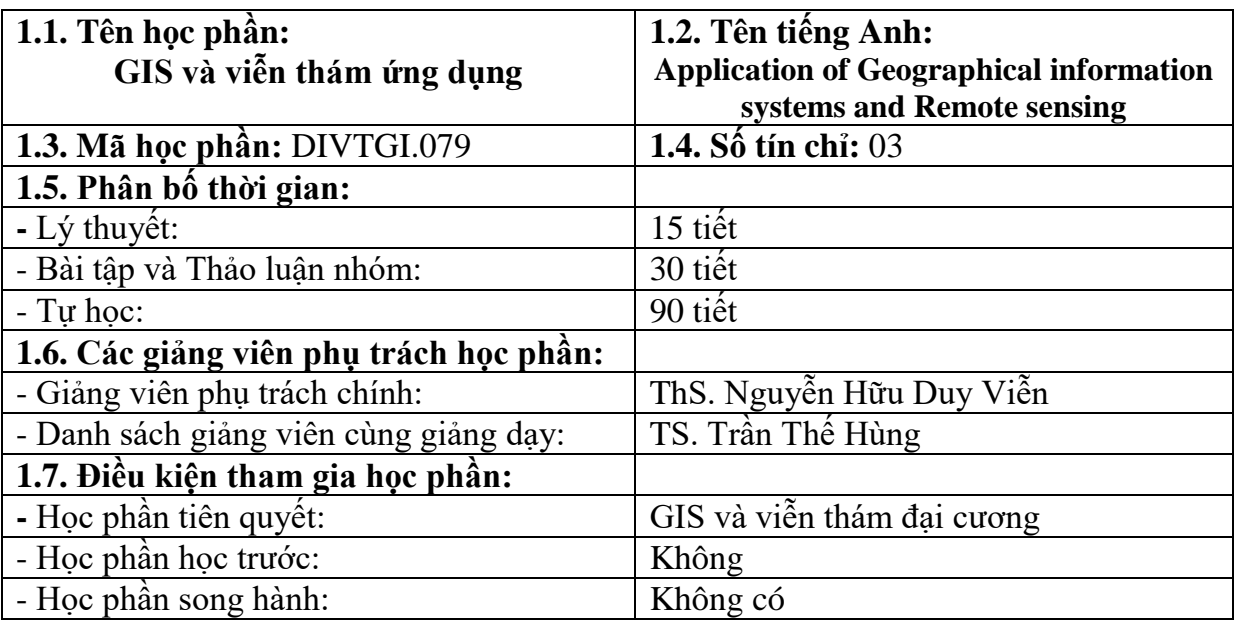

# **2. Mục tiêu**

# **2.1. Mục tiêu chung**

Ứng dụng được hệ thống thông tin địa lý (GIS) và viễn thám ở mức độ hoàn chỉnh để giải quyết các vấn đề liên quan đến yến tố không gian.

# **2.2. Mục tiêu cụ thể**

# **2.2.1. Về kiến thức**

- Có kiến thức cơ bản về vai trò, nguồn dữ liệu và quy trình ứng dụng GIS và viễn thám trong lĩnh vực địa lý học.

# **2.2.2. Về kỹ năng**

- Có kỹ năng để thiết kế và triển khai quy trình ứng dụng GIS và viễn thám trong một yêu cầu công việc cụ thể.

# **2.2.3. Về thái độ**

- Có nhận thức đúng về vai trò, sự cần thiết của GIS và viễn thám trong việc giải quyết các vấn đề liên quan đến yến tố không gian.

# **3. Chuẩn đầu ra (CLO)**

**Bảng 1. Chuẩn đầu ra của HP**

Sau khi học xong học phần, SV có khả năng:

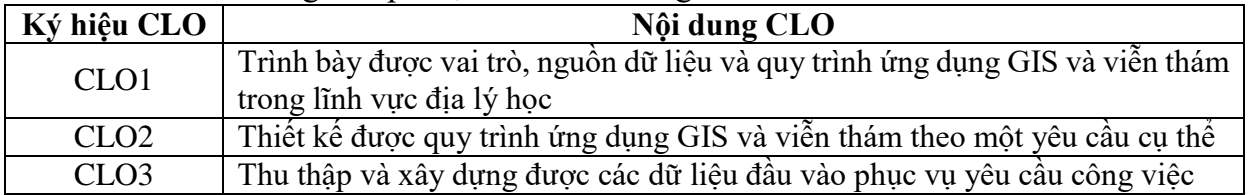

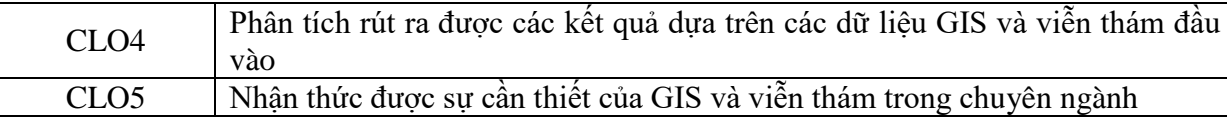

# **4. Mối liên hệ giữa chuẩn đầu ra học phần (CLO) và chuẩn đầu ra chương trình đào tạo (PLO)**

Mức độ đóng góp, hỗ trợ của CLO để đạt được PLO được xác định cụ thể qua bảng sau:

| $P_{\text{m}}$ at the nearly given $\sigma$ and $\sigma$ |  |     |                |                |     |   |  |                  |                   |                |   |
|----------------------------------------------------------|--|-----|----------------|----------------|-----|---|--|------------------|-------------------|----------------|---|
| <b>PLO</b>                                               |  | ′2) | $\mathfrak{Z}$ | $\overline{4}$ | (5) | 6 |  | $\left(8\right)$ | $\left( 9\right)$ | $\overline{0}$ |   |
| CLO <sub>1</sub>                                         |  | M   |                |                |     |   |  |                  | R                 |                |   |
| CLO <sub>2</sub>                                         |  | R   |                |                |     |   |  |                  | М                 |                | M |
| CLO <sub>3</sub>                                         |  | R   |                |                |     |   |  |                  | М                 |                | M |
| CLO <sub>4</sub>                                         |  | R   |                |                |     |   |  |                  | Μ                 |                | M |
| CLO <sub>5</sub>                                         |  |     |                |                |     |   |  |                  |                   |                | M |
| Tổng hợp học phần                                        |  | Μ   |                |                |     |   |  |                  | М                 |                | M |

**Bảng 2. Mối liên hệ giữa CLO và PLO**

*Ghi chú: I: mức giới thiệu/bắt đầu; R: mức nâng cao hơn mức bắt đầu, có nhiều cơ hội được thực hành, thí nghiệm, thực tế,…; M: mức thuần thục/thông hiểu; A: hỗ trợ tối đa việc đạt được PLO, cần được thu thập minh chứng để đánh giá CĐR CTĐT.*

#### **5. Đánh giá**

*a. Phương pháp, hình thức kiểm tra - đánh giá* 

**Bảng 3. Phương pháp, hình thức kiểm tra - đánh giá kết quả học tập của SV**

| <b>Thành</b><br>phần<br>đánh giá                | <b>Trong</b><br>$s\hat{0}$ | Bài đánh giá                                                                                                    | Trong<br>số con | <b>Rubric</b><br>(đánh<br>dấu X<br>nếu có) | Lquan<br>đến CĐR                                                                                                    | Hướng dẫn<br>phương<br>pháp đánh<br>giá                                            |
|-------------------------------------------------|----------------------------|----------------------------------------------------------------------------------------------------|-----------------|--------------------------------------------|----------------------------------------------------------------------------------------------------|------------------------------------------------------------------------------------|
| (1)                                             | (2)                        | (3)                                                                                                    | (4)             | (5)                                        | (6)                                                                                                    | (7)                                                                                |
| A1. Chuyên<br>cần, thái độ<br>(CCTD)            | 10%                        | - Đánh giá toàn bộ<br>quá trình<br>- Đánh giá theo tiêu<br>chí sau:<br>+ Tham gia đầy đủ,<br>tích cực chuẩn bị bài<br>+ Tham gia các hoạt<br>động trong giờ học<br>+ Hoàn thành bài tập<br>theo yêu cầu của<br>giảng viên | 100%            | X                                          | CLO <sub>1</sub><br>CLO <sub>2</sub><br>CLO <sub>3</sub><br>CLO <sub>4</sub><br>CLO <sub>5</sub>                     | Tham gia đầy<br>đủ, tích cực<br>các hoạt động<br>trong giò học.                    |
| Kiểm<br>A2.<br>thường<br>tra<br>xuyên<br>(KTTX) | 40%                        | A2.1. Tuần 7 - 8:<br>Phân tích biến động<br>đối tượng bề mặt sử<br>dụng viễn thám và<br><b>GIS</b><br>A2.2. Tuần 14 - 15:<br>Phân tích đa tiêu chí<br>với sự hỗ trợ của<br><b>GIS</b>                                     | 50%<br>50%      | X                                          | CLO <sub>2</sub><br>CLO <sub>3</sub><br>CLO <sub>4</sub><br>CLO <sub>2</sub><br>CLO <sub>3</sub><br>CLO <sub>4</sub> | Đáp ứng yêu<br>cầu về nộp<br>bài tập, hình<br>thức<br>trình<br>bày và nội<br>dung. |
| Đánh<br>A3.<br>giá cuối kỳ                      | 50%                        | Bài kiểm tra cuối<br>kỳ: Bài tập lớn về<br>xử lý ảnh viễn thám                                                                                                    | 100%            | X                                          | CLO <sub>1</sub><br>CLO <sub>2</sub><br>CLO <sub>3</sub>                                                             | Đáp ứng yêu<br>cầu về nộp<br>bài tập, hình                                         |

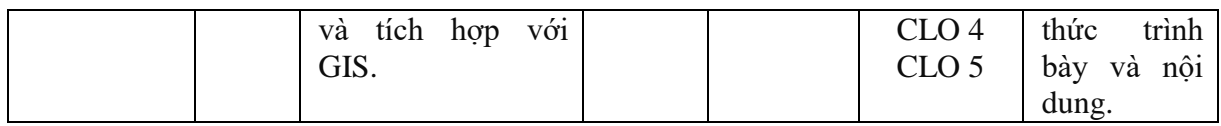

# *b. Yêu cầu đối với học phần*

*Sinh viên phải tham dự >=80% số buổi của HP. Nếu nghỉ >20% số buổi sẽ không được dự thi kết thúc HP.*

# **6.Kế hoạch và nội dung giảng dạy**

**Bảng 4. Kế hoạch và nội dung giảng dạy theo tuần**

| Tuần<br>I<br><b>Buổi</b><br>(3)<br>tiết/<br>b) | Các nội dung<br>cơ bản của bài<br>học (chương)<br>$(d\hat{e}n 3 s\hat{0})$                                                                                                    | Số<br>tiết<br>(LT)<br>TH/<br>TT) | <b>CĐR</b> của<br>bài học<br>$(charong)$ /<br>chủ đề                                                                                                    | Liênq<br>uan<br>đến<br><b>CĐR</b> | PP giảng<br>dạy, tài<br>liệu và<br>cở sở vật<br>chất,<br>thiết bị<br>cần thiết<br>để đạt<br><b>CDR</b> | Hoạt động học<br>$c\mathring{u}a$ SV(*)                                                                                                    | <b>Tên</b><br><b>bài</b><br>đánh<br>giá<br>$(c \hat{\varrho} t 3)$<br>bảng<br>3) |
|------------------------------------------------|----------------------------------------------------------------------------------------------------|----------------------------------|----------------------------------------------------------------------------------------------------|-----------------------------------|----------------------------------------------------------------------------------------------------|----------------------------------------------------------------------------------------------------|----------------------------------------------------------------------------------|
| (1)                                            | (2)                                                                                                    | (3)                              | (4)                                                                                                    | (5)                               | (6)                                                                                                    | (7)                                                                                                    | (8)                                                                              |
| $\mathbf{1}$                                   | Chương 1. Khái<br>quát<br>vê<br>úng<br>dụng GIS<br>và<br>viễn thám trong<br>nghiên cứu và<br>quản lý lãnh thô<br>1.1. Vai trò của<br>viễn<br><b>GIS</b><br>và<br>thám<br>trong<br>nghiên cứu và<br>quản lý lãnh thổ<br>1.2. Dữ liệu GIS<br>và viễn thám<br>1.3. Quy trình<br>ứng dụng GIS và<br>viễn thám | $\overline{3}$                   | - Trình bày<br>được vai trò<br>của GIS và<br>viễn<br>thám<br>lĩnh<br>trong<br>vực chuyên<br>môn<br>- Phân biệt<br>được<br>các<br>nguồn<br>dữ<br>liêu GIS và<br>viễn thám<br>- Giải thích<br>duoc<br>quy<br>trình<br>ứng<br>dụng GIS và<br>viễn thám | CLO <sub>1</sub>                  | - GV sử<br>dung<br>tài<br>liệu<br>[1],<br>máy tính<br>và<br>projector                                  | - Chuẩn bi ở<br>nhà:<br>Đọc trước nội<br>dung $(C1)$<br>tài<br>liệu $[1]$<br>- Hoạt động trên<br>lớp: Thảo luận,<br>trả lời câu hỏi<br>của GV |                                                                                  |
| $\overline{2}$                                 | Chương 2. GIS<br>và viễn thám<br>trong quản<br>$1\circ$<br>biến động<br>2.1. $C\sigma$ sở lý<br>thuyết                                                                                                    | 3                                | - Giải thích<br>duoc<br>quy<br>trình<br>phân<br>biến<br>tích<br>động<br>sử<br>dụng ảnh vệ<br>tinh và GIS                                                                                                    | CLO <sub>1</sub>                  | - GV sử<br>tài<br>dụng<br>liệu<br>[1],<br>máy<br>tính<br>và<br>projector                               | - Chuẩn bị ở<br>nhà:<br>Đọc trước nội<br>dung (C2<br>tài<br>liệu $[1]$<br>- Hoạt động trên<br>lớp: Thảo luận,<br>trả lời câu hỏi<br>của GV    |                                                                                  |
| 3                                              | Chương 2. GIS<br>và viền thám<br>trong kiếm kê và<br>quản lý biến<br>động                                                                                                    | 3                                | - Trình bày<br>được một số<br>nghiên cứu<br>mẫu                                                                                                    | CLO <sub>1</sub>                  | - GV sử<br>dụng<br>tài<br>liệu<br>[1],<br>máy tính<br>và<br>projector                                  | - Chuẩn bị ở<br>nhà:<br>Đọc trước nội<br>dung $(C2)$<br>tài<br>liệu [1])                                                                      |                                                                                  |

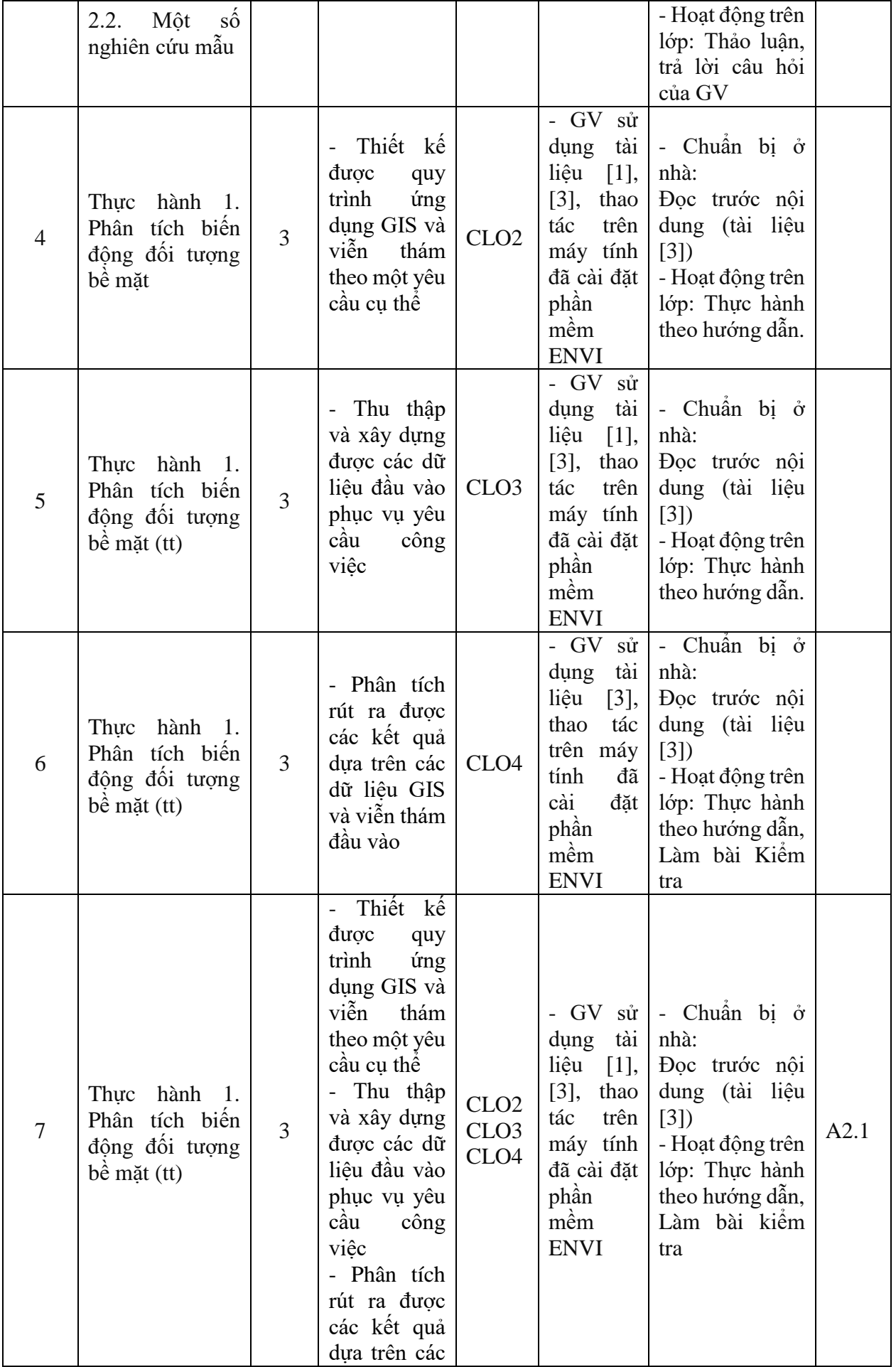

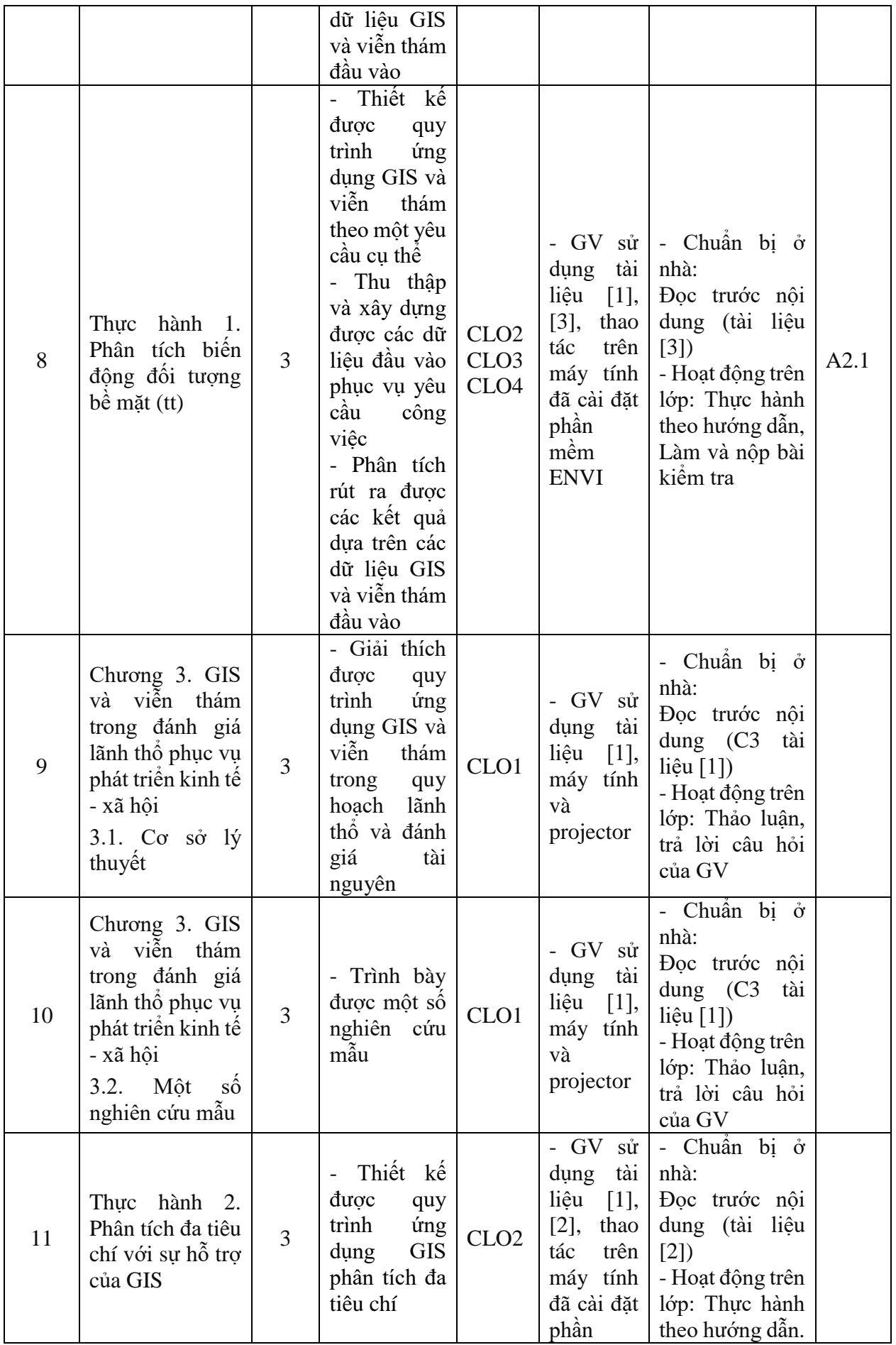

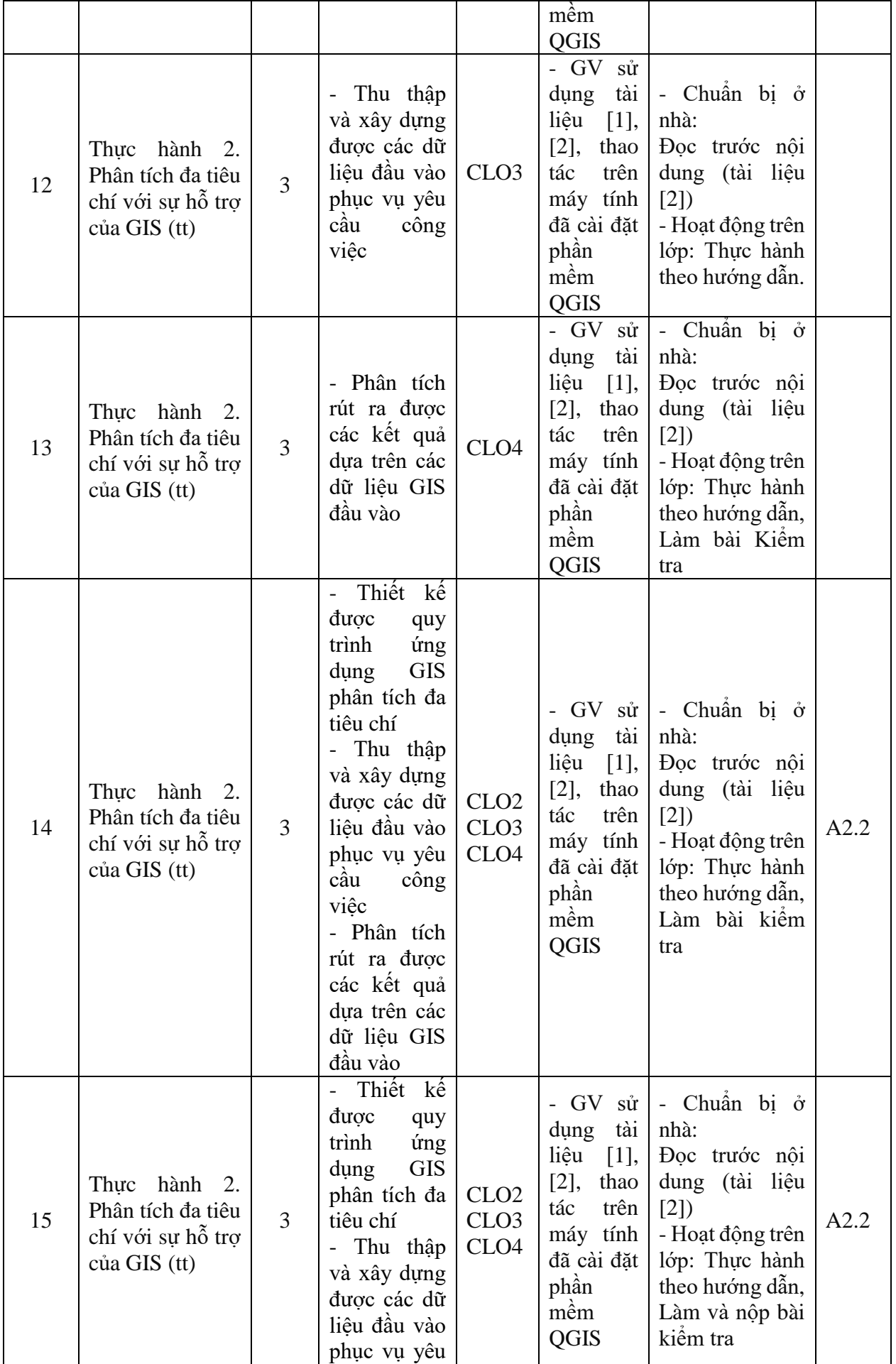

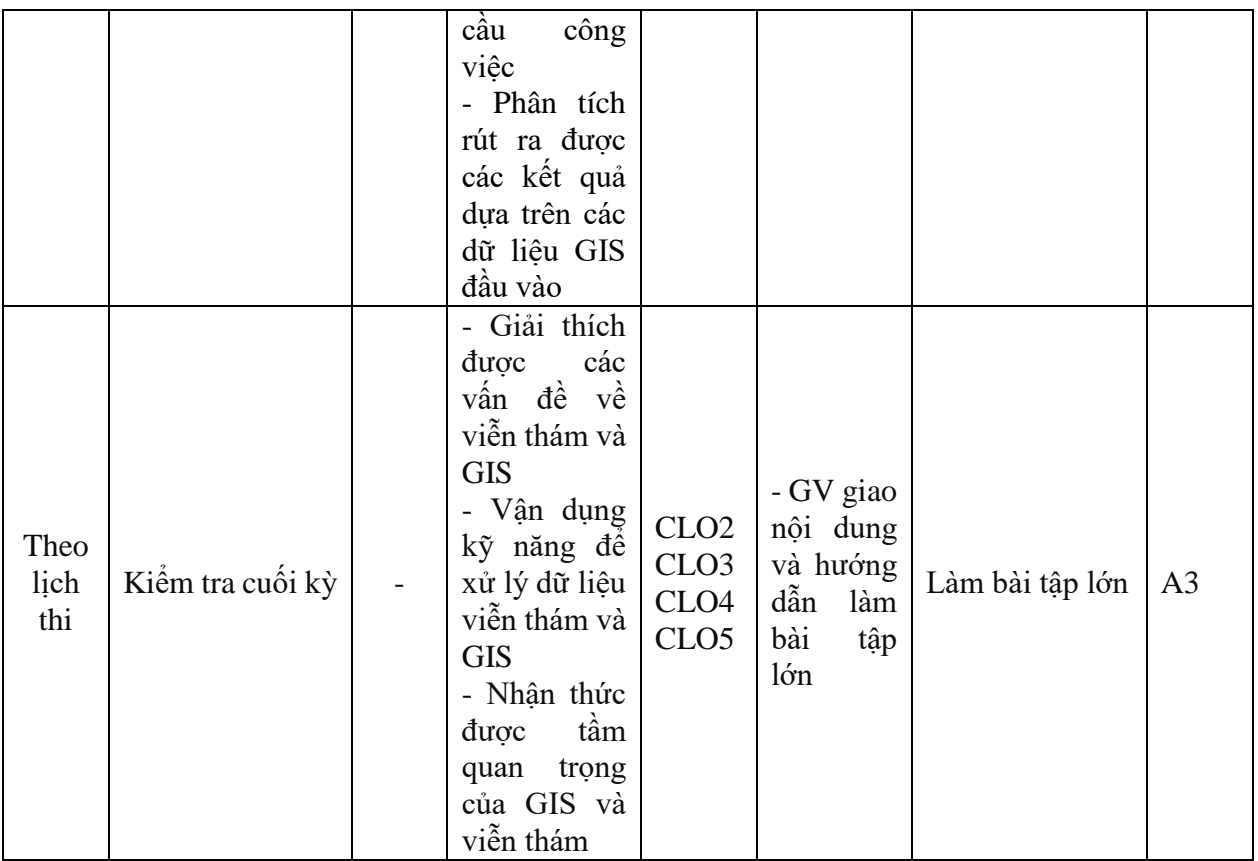

# **7. Học liệu**

# **Bảng 5. Sách, giáo trình, tài liệu tham khảo**

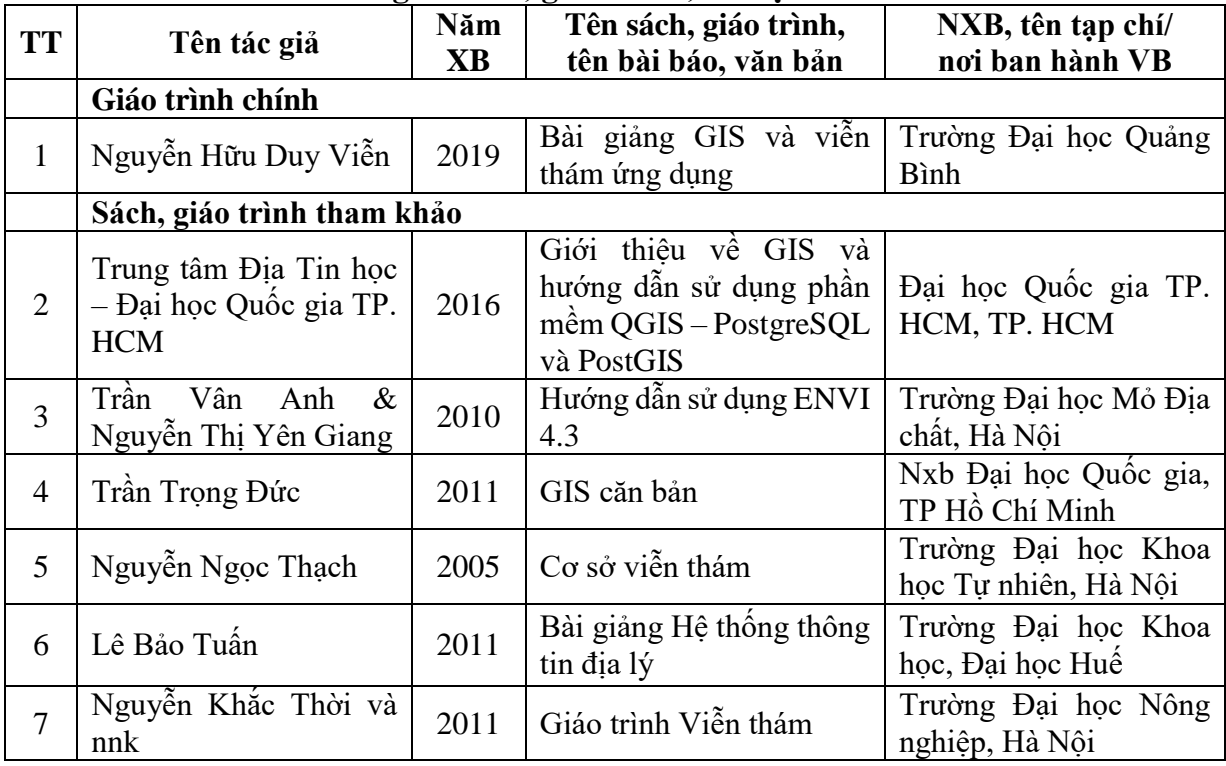

# **8. Cơ sở vật chất phục vụ giảng dạy**

# **Bảng 6. Cơ sở vật chất phục vụ giảng dạy**

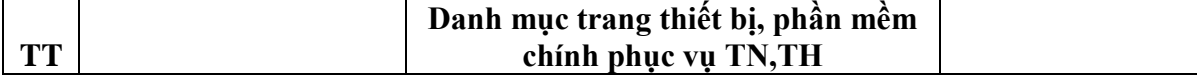

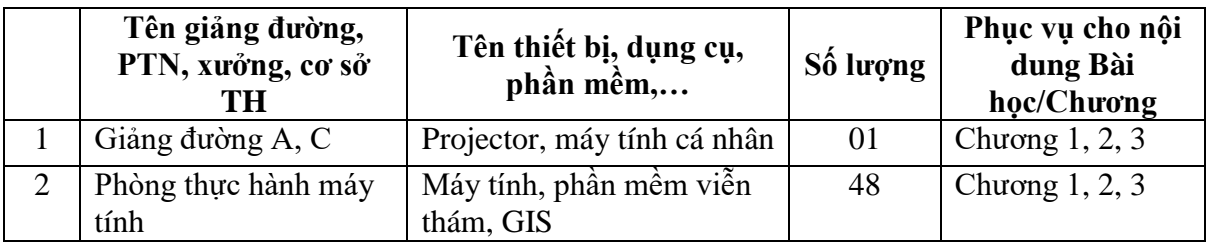

# **9. Rubric đánh giá: Rubric 1: Chuyên cần (Class Attendace)**

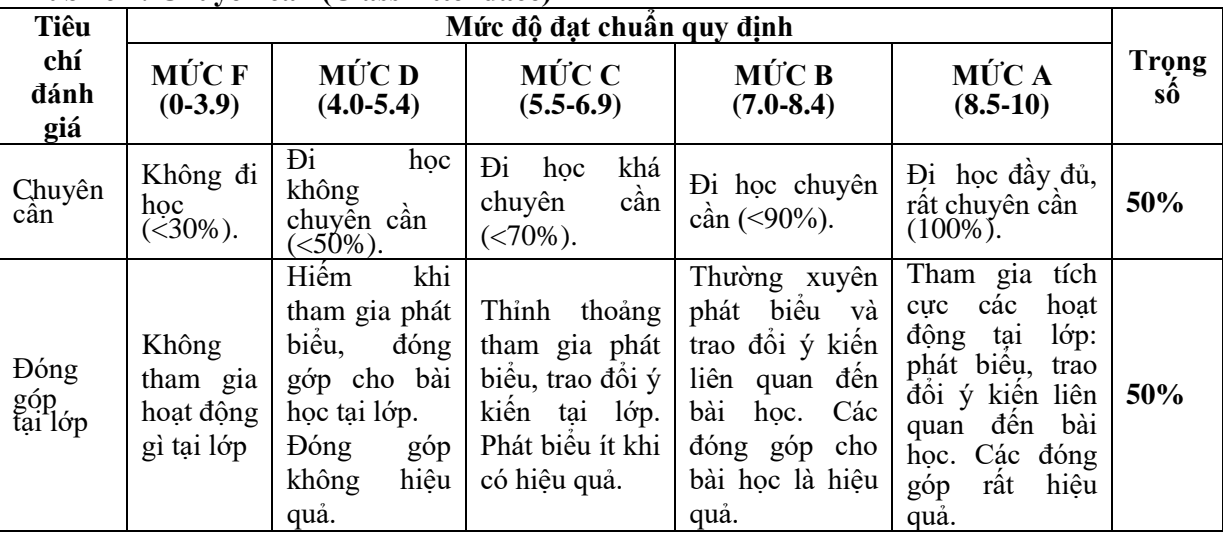

# **Rubric 2: Bài tập (Work Assigment)**

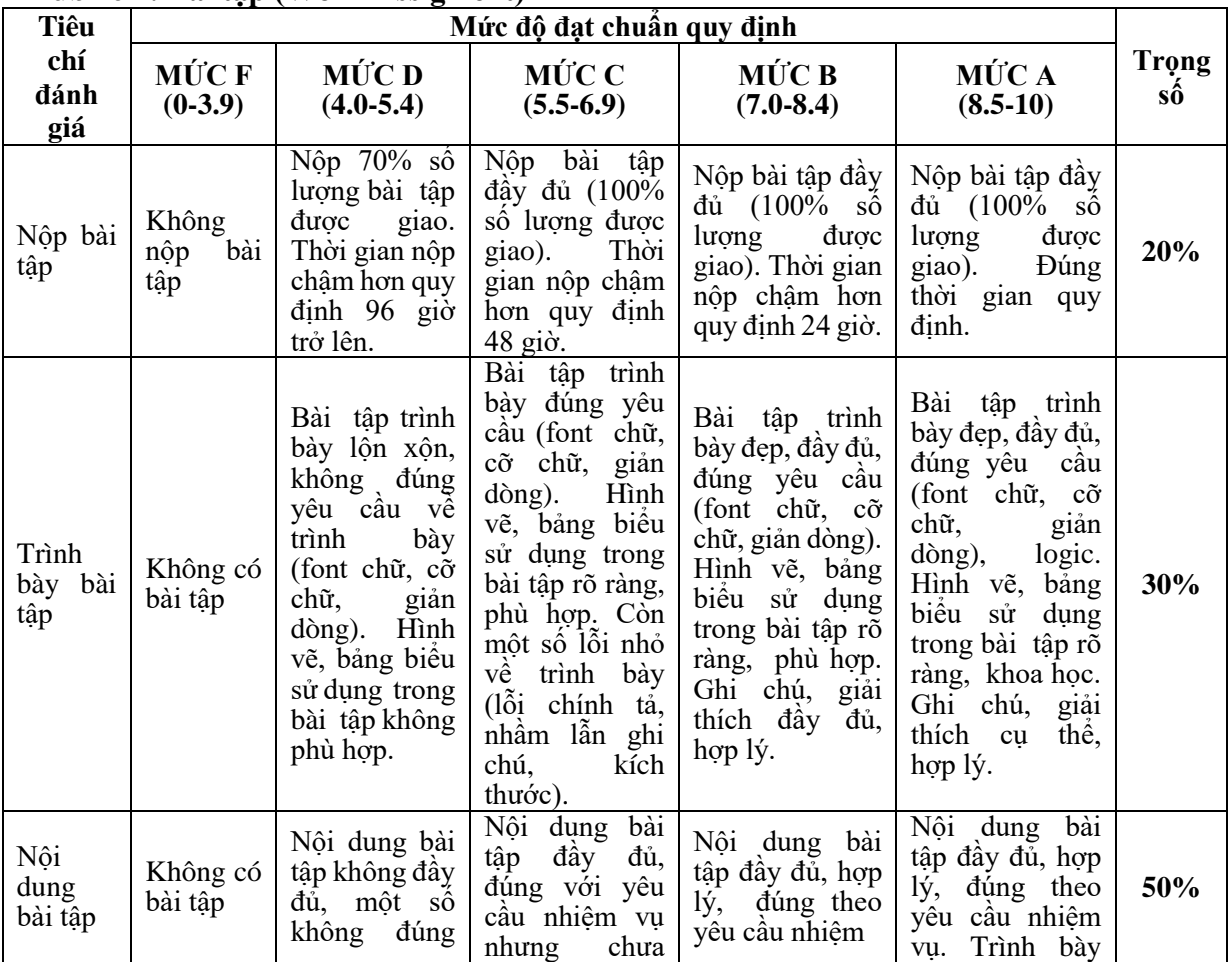

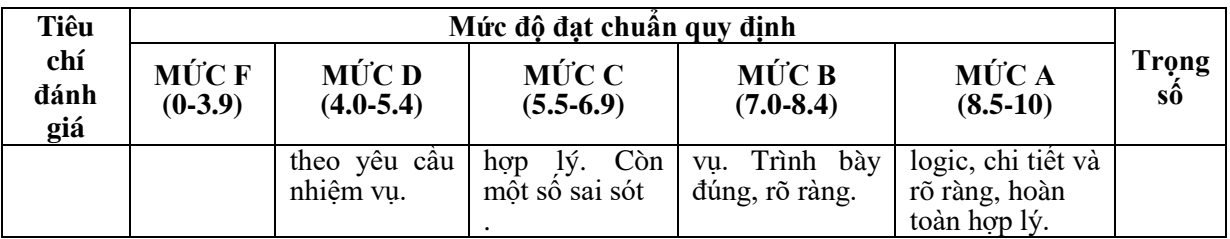

**Trưởng khoa**

*Quảng Bình, ngày….tháng….năm 2021* **KT. Trưởng bộ môn Phó Trưởng bộ môn Người biên soạn**

**PGS.TS. Nguyễn Thành Chung ThS. Nguyễn Hữu Duy Viễn ThS. Nguyễn Hữu Duy Viễn**